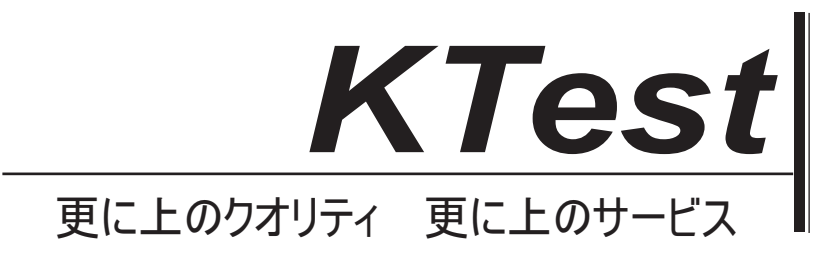

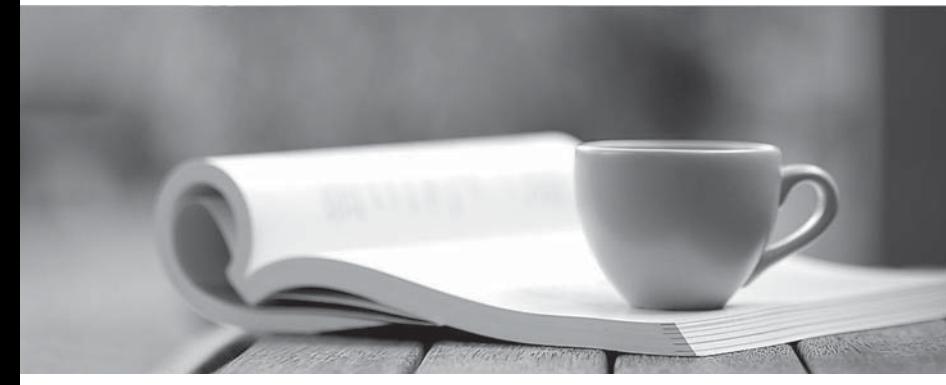

問題集

1年で無料進級することに提供する http://www.ktest.jp

# **Exam** : **MB2-702J**

### **Title** : Microsoft Dynamics CRM 2013 Deployment

## **Version** : DEMO

1. あなたはオンプレミスの Microsoft Dynamics CRM をインストール。

Microsoft Dynamics CRM の環境は、Microsoft Dynamics CRM のデフォルト URL と異なる点は、URL (Uniform Resource Locator)を持っている必要があります。

その二つのアクションがあなたが実行する必要がありますか?それぞれの正しい答えは、完全なソリュ ーションを提供します。

A. あなたは、Microsoft Dynamics CRM をインストールする前に、server.Install の Microsoft Dynamics CRM.Modify インターネットインフォメーションサービス(IIS)のデフォルトのウェブサイトのホスト ヘッダーをドメインネームシステム(DNS)にエイリアスレコードを作成します。

B. あなたは、Microsoft Dynamics CRM をインストールする前に、インターネットインフォメーション サービス(IIS)を使用して、新しい Microsoft Dynamics CRM の Web サイトを作成し、目的のホスト header.Configure 結合、ホストヘッダー、およびドメインネームシステム(DNS)entries.Install Microsoft Dynamics CRM を追加し、その後、作成した Web サイトを選択します。

C. Microsoft Dynamics CRM をインストールし、インストールが完了し website.After デフォルトサーバ を選択し、Deployment Manager を使用して Web サイトのアドレスを変更してください。

D. Microsoft Dynamics CRM をインストールし、インストールが完了し website.After デフォルトサーバ を選択し、データベース MSCRM CONFIG 内のウェブサイトのアドレスを変更します。

#### **Answer:** A, B

2. あなたは、Microsoft Dynamics CRM オンラインのシステム管理者である。

プロビジョニングするユーザーを必要としています。

あなたはどちらの二つの手順を実行する必要がありますか?(それぞれの正しい答えは、ソリューショ ンの一部を提供します。)

A. Microsoft Online Services のポータルでユーザーを追加します。

B. リードアクセスモードを持つユーザを設定します。

C. Microsoft Dynamics CRM のオンラインでのユーザーレコードを有効にします。

D. ユーザーには、Microsoft Dynamics CRM Online のライセンスを割り当てます。

#### **Answer:** A, D

Ref: http://technet.microsoft.com/en-us/library/jj191623(v=crm.6)

3. あなたはオンプレミスの Microsoft Dynamics CRM をインストールです。

インストールが失敗し、インストールエラーが表示されます。

あなたは、エラーの詳細が表示され、インストール·ログ·ファイルにアクセスする必要があります。 あなたはどうすればいいのでしょうか?

A. Microsoft Dynamics CRM のデータベースを照会し、ログテーブルを表示します。

B. フォルダにインストールログファイルを表示<SystemDrive>'\Program Files\Microsoft Dynamics CRM\Logs.

C. フォルダにインストールログファイルを表示

<SysremDnVe>:\Users\<L/serno/ne>\AppData\Roaming\Microsoft\MSCRM\Logs.

D. イベントビューアを開くことで、インストールログファイルを表示します。

#### **Answer:** C

4. あなたは、Microsoft Dynamics CRM オンラインへのサブスクリプションを持っているウィングチップ 玩具という会社に勤めています。

あなたは、ユーザーがドメイン wingtiptoys.com で認証できるように、Microsoft Dynamics CRM のオン

The safer , easier way to help you pass any IT exams.

ラインを設定する必要があります。

あなたはどうすればいいのでしょうか?

A. ドメイン wingtiptoys.com 現在 0fflce365 認証ドメイン名を変更するには、サービス要求を送信するた めに、マイクロソフトのサポートのための Office 365 の管理センターを使用してください。

B. ユーザープリンシパル名(UPNが)に、ユーザーのユーザー名を変更するには、Microsoft Dynamics CRM を使用してください。

C. ドメインは新しいセキュリティグループにユーザーを wingtiptoys.com.Add として新しいセキュリテ ィグループを追加し、新しいセキュリティグループに同じ名前を与えるためには、Office 365 の管理セン ターを使用しています。

D. ドメイン wingtiptoys.com にすべてのユーザーのユーザー名を追加し、Microsoft のオンライン Services.In に Office 365 の管理センターのドメイン名 wingtiptoys.com を追加するには、Office 365 の管 理センターを使用してください。

#### **Answer:** B

5. あなたは、Microsoft Dynamics CRM Server をインストールする必要があります。

あなたはどの Microsoft Windows オペレーティングシステムを使用する必要がありますか?

A. Server Core オプションを使用した Windows Server 2012 の 64 ビット版

B. Server Core オプションを使用した Windows Server 2008 の SP2 の 64 ビット版

C. Windows Server 2008 のエンタープライズ SP2 の 64 ビット版

D. Windows Server 2003 のエンタープライズ SP2 の 32 ビット版

#### **Answer:** C

6. Microsoft Online Services の中で三つの管理ロールは、Microsoft Dynamics CRM のオンラインで使用 されている?(それぞれの正しい答えは、完全なソリューションを提供します。)

- A. サービス管理
- B. 課金管理
- C. システムカスタマ
- D. パスワード管理
- E. マーケティング部長

#### **Answer:** A, B, E

Ref:

http://www.microsoft.com/de-de/dynamics/crm-customer-center/permissions-required-for-customization-t asks.aspx

7. あなたがすべきあなたが短い URL.What にあなたの会社のは、Microsoft Dynamics CRM Online のユ ニフォームリソースロケータ(URL)を変更する必要がありますか?

A. Office 365 の管理センターを使用して、Microsoft Dynamics CRM のオンラインインスタンスの設定で URL 名を編集します。

B. Office 365 の管理センターを使用して、Microsoft Dynamics CRM のオンラインインスタンスのフレン ドリ名を編集します。

C. デプロイメントマネージャを使用して、Microsoft Dynamics CRM のオンライン組織に接続し、組織 の Web アドレスを更新します。

D. Microsoft Dynamics CRM のオンラインでの新しい組織に固有の名前を指定します。

#### **Answer:** A

8. ユーザーは、自分のドメインの資格彼らは、Microsoft Dynamics CRM にアクセスするたびに入力する 必要があることを報告しています。

あなたは、彼らは、Microsoft Dynamics CRM の Web サイトを開くと、現在のドメインの資格情報でロ グインしているユーザーが Microsoft Dynamics CRM で自動的に認証されていることを確認する必要が あります。

あなたはどうすればいいのでしょうか?

A. Microsoft Dynamics CRM をアクセスする各コンピュータ上の Microsoft Internet Explorer のローカル イントラネットゾーンには、Microsoft Dynamics CRM のユニバーサルリソースロケータ(URL)を追加 します。

B. すべてのユーザーが Microsoft Dynamics CRM の読み取り書き込みアクセスモードに設定されている ことを確認します。

C. すべてのユーザーが Active Directory での PrivUserGroup のメンバーであることを確認してください。 D. 再インポート使用して、Microsoft Dynamics CRM の組織を自動的にユーザーは自動マッピングする ための方法として、Active Directory のアカウント名を option.Select マップします。

#### **Answer:** A

9. 次の表に示すように構成された四つのコンピュータがあります。

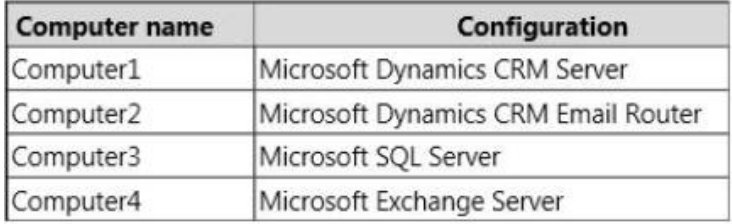

あなたは、Microsoft Exchange Server と Microsoft Dynamics CRM の間の経路の電子メールメッセージ には、Microsoft Dynamics CRM 電子メールルーターを使用しています。

Microsoft Dynamics CRM の電子メールルーターに障害が発生した実行するコンピュータは、あなたが個 別に電子メール·ルータ·オプションのすべてを再構成することなくサービスを復元できるようにする 必要があります。

あなたは何をバックアップする必要がありますか?

A. Microsoft SQL Server 上のデータベース MSCRM\_CONFIG

B. フォルダ<SYSTEMDRIVE>メールルータで/プログラムファイル/ Microsoft CRM の電子メール/サー ビスである XML 構成ファイル

C. 電子メールのルータ上の HKEY\_LOCAL\_MACHINE\ SOFTWARE \ Microsoft の\ MSCRM メールとい う名前のレジストリハイブ

D. Microsoft Exchange サーバー上にあるメッセージ・ストアの Priv.edb

#### **Answer:** B

10. デフォルトの大半は削除完成したシステムの仕事という操作がどのシステムジョブの種類は、バルク 削除操作に含まれている、Microsoft Dynamics CRM で毎日実行され削除しますか?

A. インポートサブプロセス

- B. 目標ロールアップ
- C. ワークフロー
- D. 大量のメール

**Answer:** B